# **GALE USAGE DASHBOARD**

### VISUALIZE YOUR USAGE

Access the Gale Usage Dashboard for a simple, graphic look at your Gale resource usage over time. It provides a straightforward view of how your users are engaging with your Gale content, and includes easy-to-use filters to make quick comparisons. You can even download or print charts and graphs to use as compelling visuals in presentations and reports.

### **GETTING STARTED**

Visit **https://support.gale.com** and use the **Tools** menu to select **Usage Dashboard**. Log in with your Gale Admin credentials. Contact **Technical Support** at 1-800-877-4253 option 4 for help with your username or password.

Click **Dashboards**, **Reports**, or **Tools** to navigate and view available data.

### **DASHBOARD**

*Graphs and calculates changes in usage over time*

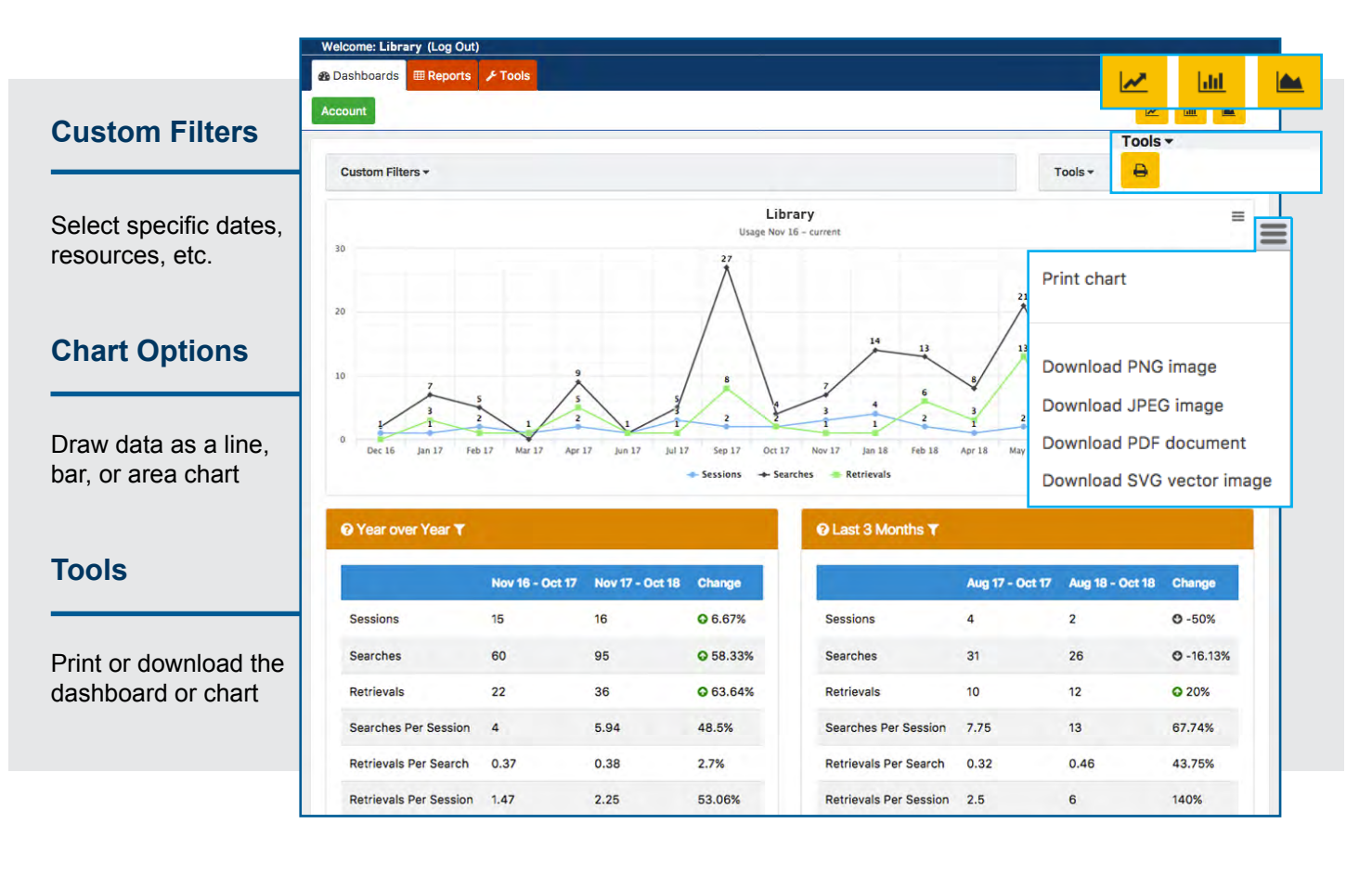

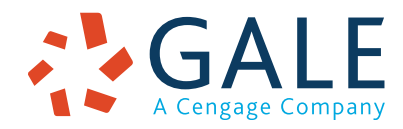

## **EMPOWER**" SUCCESS

### **REPORTS**

*Record a range of useful data with options that include the following*

All All All All All

#### **Products**

A sortable view of usage of each of your Gale resources, including prior year comparisons

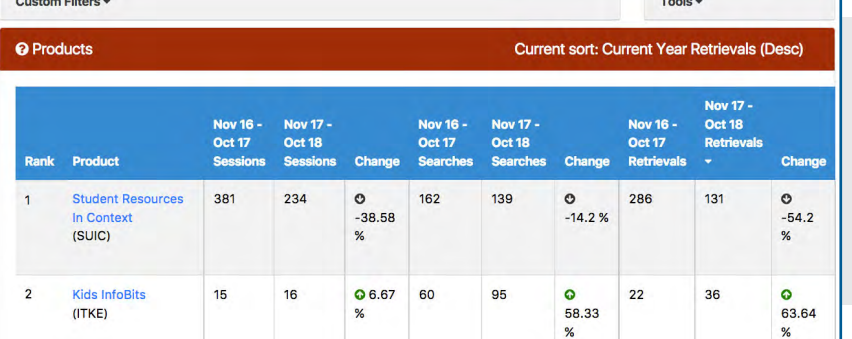

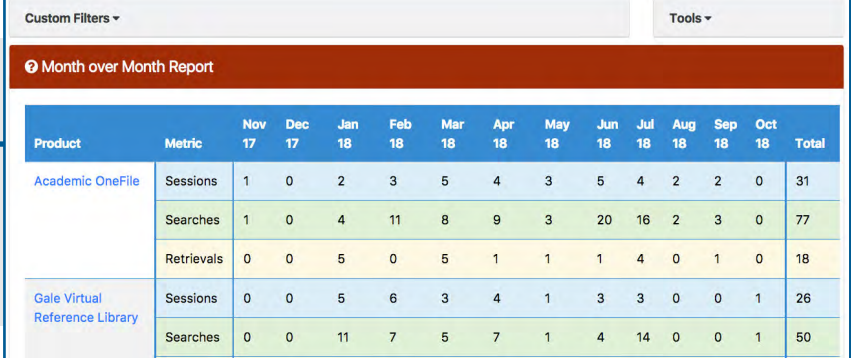

### **Month Over Month**

**Top Search Terms**

Gale resources

A month-by-month view of usage of each of your Gale resources

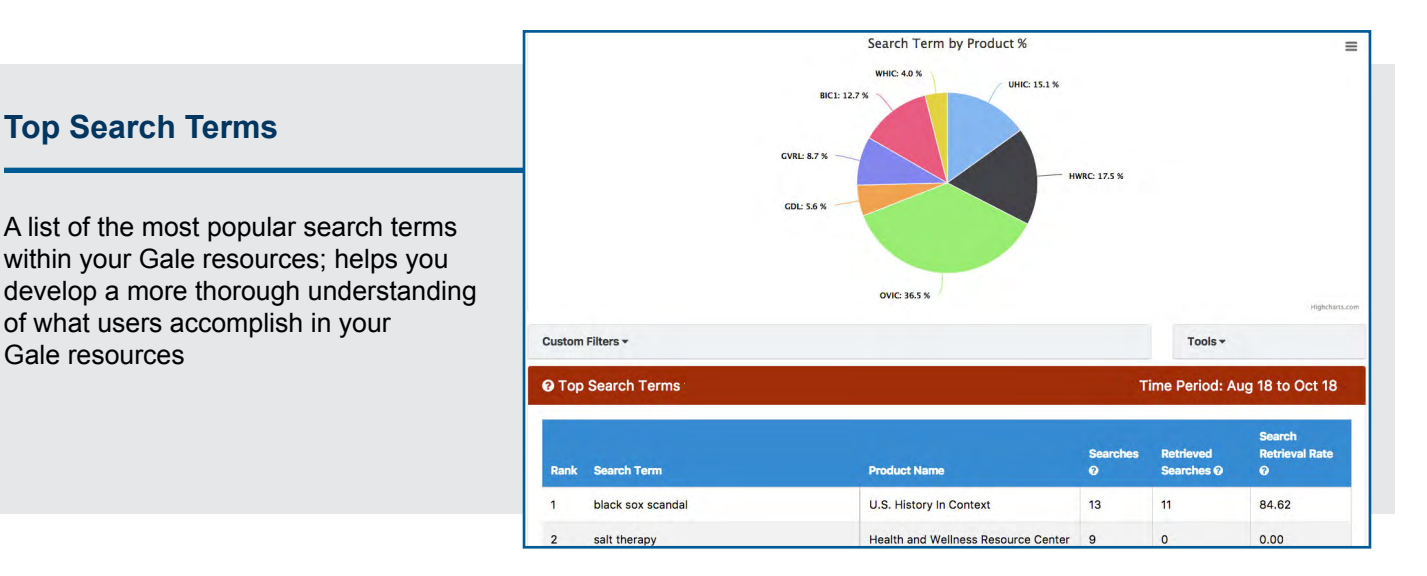

### **TOOLS**

*Provides usage definitions and details*

You can also contact **gale.customersuccess@cengage.com** for help with all the tools available to manage, use, and promote your Gale resources.

**LEARN MORE** 

If you require further assistance, visit **support.gale.com/training**.

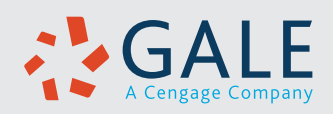